## IP

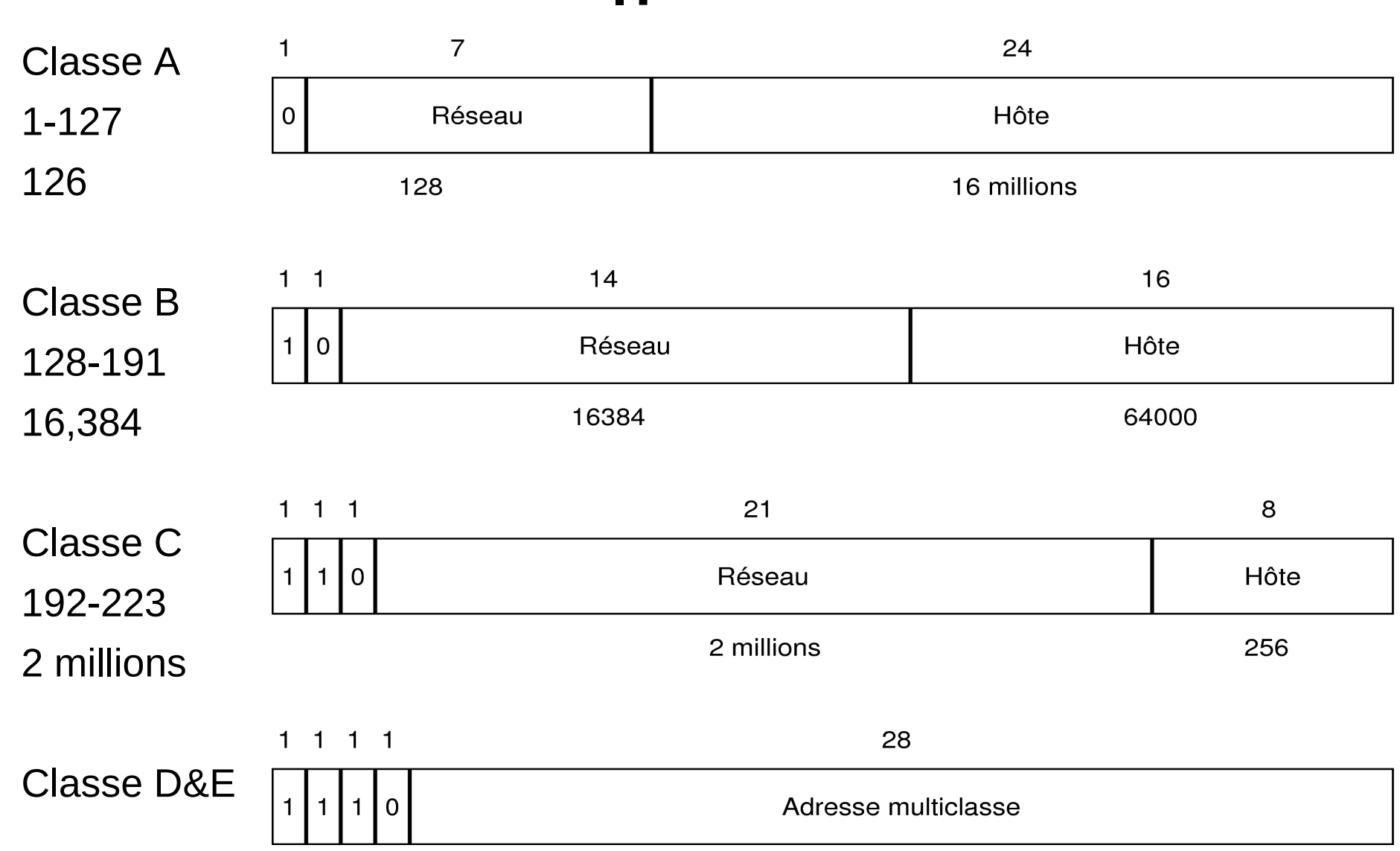

# IP Masque

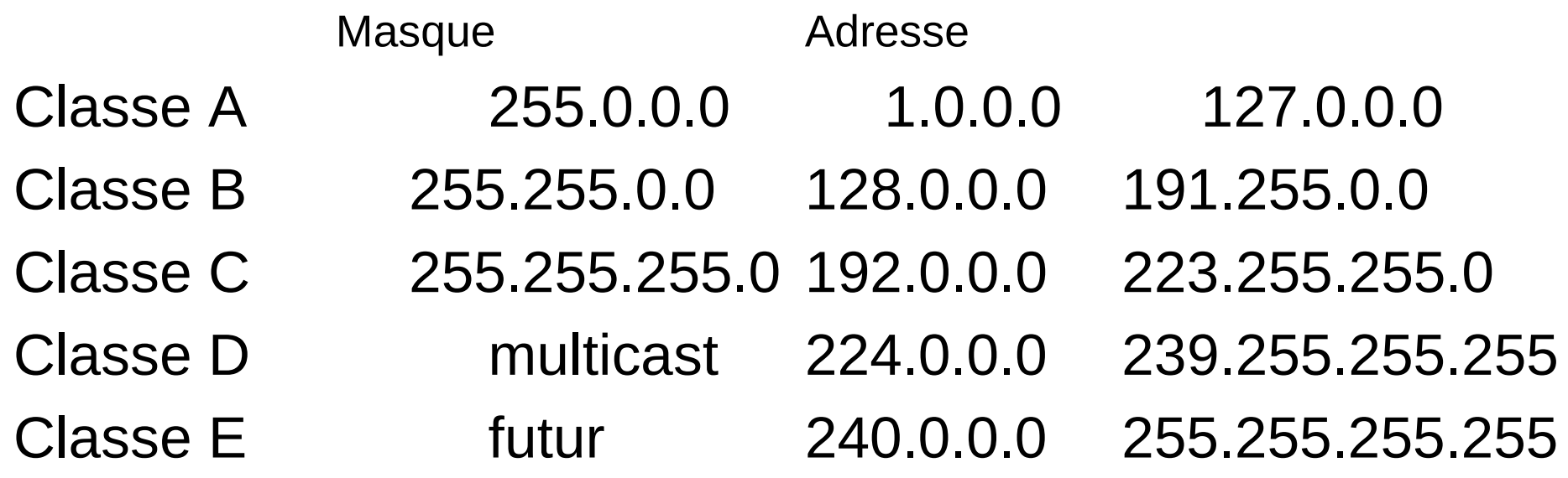

### **Java InetAddress**

### Classe pour la gestion des adresses java.net.InetAddress

public InetAddress getLocalHost() adresse locale

public InetAddress getByName(host) adresse de host

### **Java DatagramSocket**

- Socket pour utiliser échanger des données en mode UDP.
- java.net.DatagramSocket
- public DatagramSocket() throws SocketException;

public DatagramSocket(int port) throws SocketException;

public DatagramSocket(int port, InetAddress laddr) throws SocketException;

#### **Java DatagramPacket**

java.net.DatagramPacket Données echangées

public DatagramPacket(byte[] buf, int length) ;

public DatagramPacket(byte[] buf, int length, InetAddress address, int port);

Pour obtenir ou envoyer des données sur un DatagramSocket il faut échanger des DatagramPacket

monSocket.send(datagramPacket)

ou

monSocket.receive(datagramPacket)

java.net.DatagramPacket quelques méthodes

getPort() numéro de port getData() pour obtenir les données byte[] getAddress() pour obtenir l'adresse IP